## FLIGHTMAP **version 4.1**

## **Connectivity**

Release 4.1 is the first FLIGHTMAP release to fully implement the innovative connectivity architecture based on the FLIGHTHUB module. This allows FLIGHTMAP to exchange information with a wide variety of external applications in both directions. With the FLIGHTMAP connectivity architecture, a wide range of relevant use cases is covered:

- Linking the FLIGHTMAP portfolio management portal to operational project management and Enterprise Resource Planning (ERP) systems;
- Linking sources of innovative projects and trends to the portfolio in FLIGHTMAP (from sources such as idea management platforms and market report feeds);
- **•** Connect to existing custom databases, spread sheets, and other file storage systems for migration or two-way file synchronization for off-line data management;
- Using FLIGHTMAP as the single dashboard across multiple different project and portfolio management solutions.

Connector support for XML and Microsoft EPM2012 is prepared, other connectors are available on request. See [http://www.bicore.nl/flightmap/functionality-of-portfolio](http://www.bicore.nl/flightmap/functionality-of-portfolio-management-software/flighthub.html)[management-software/flighthub.html](http://www.bicore.nl/flightmap/functionality-of-portfolio-management-software/flighthub.html) for an extensive description of the FLIGHTHUB functionality.<sup>1</sup>

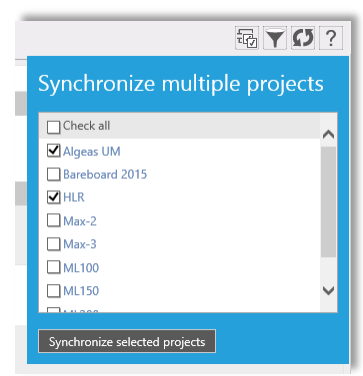

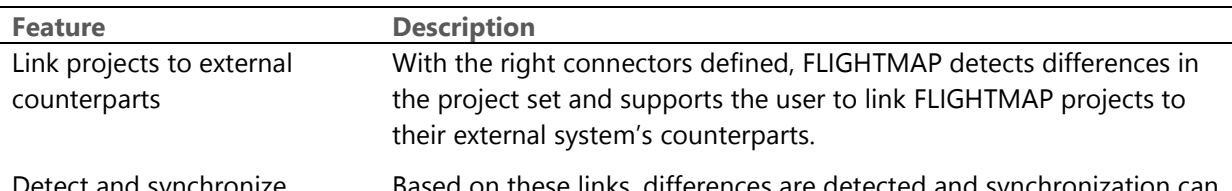

Detect and synchronize differences

 $\overline{a}$ 

Based on these links, differences are detected and synchronization can be performed under user control.

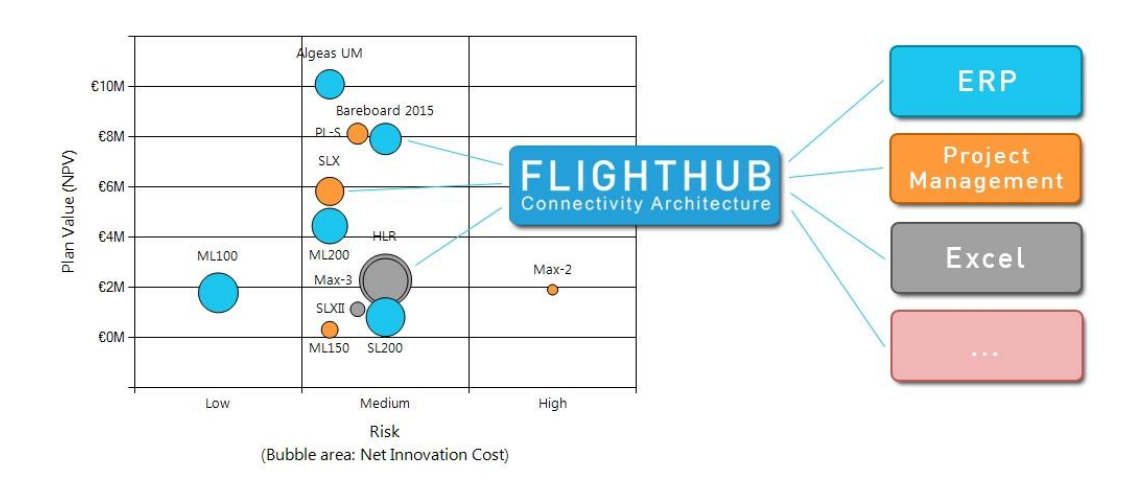

 $1$  This connectivity functionality is only available if your FLIGHTMAP portal license is extended with the FLIGHTHUB module and the required connectors.

#### **Output enhancements**

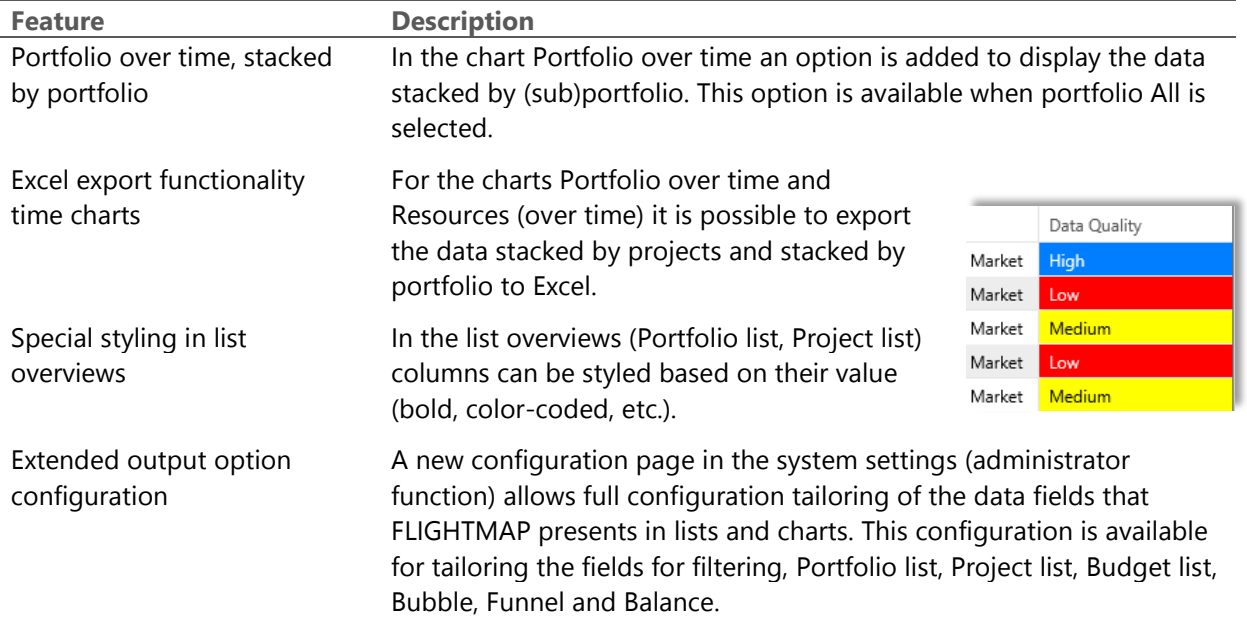

## **Analytical advancements**

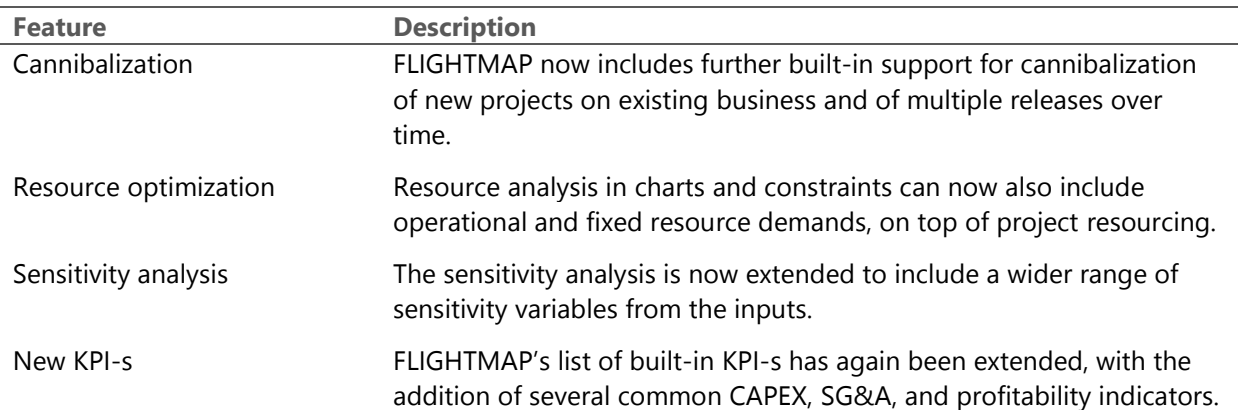

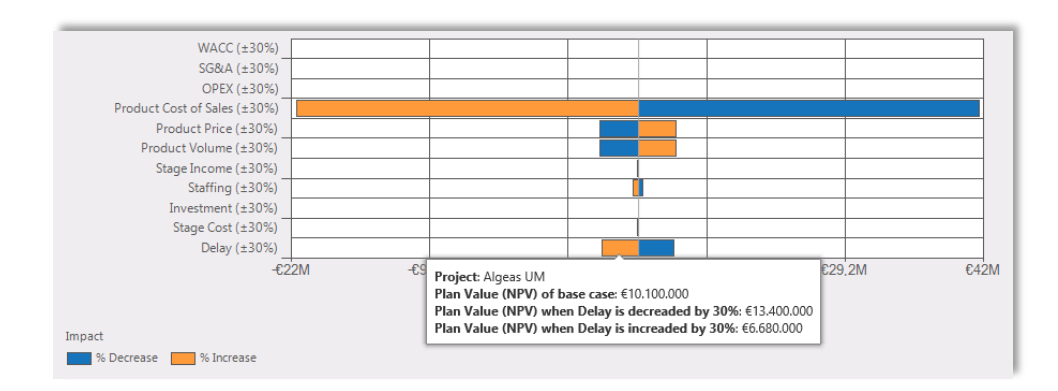

# **version 4.1**

### **Various**

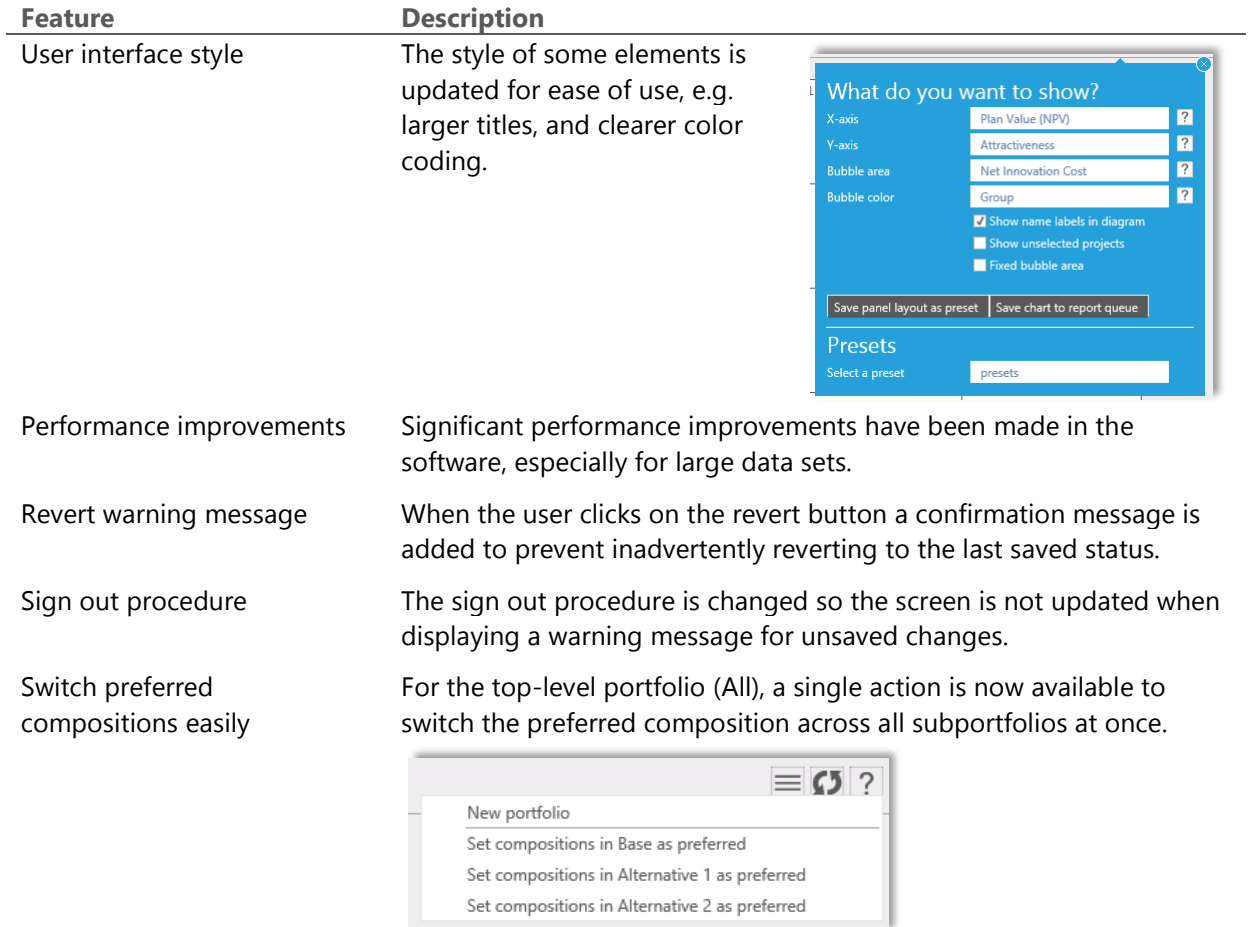